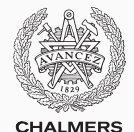

# **Compiler construction**

Lecture 3: LLVM language and tools

Thomas Sewell Spring 2020

Chalmers University of Technology — Gothenburg University

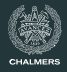

# Introduction to the LLVM language

- Instructions
- Variables
- Tools

# <span id="page-2-0"></span>**[Introduction to LLVM](#page-2-0)**

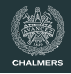

# **The LLVM Infrastructure**

- A collection of  $(C_{+})$  software libraries and tools to help in building compilers, debuggers, program analysers, etc.
- Easy to install these days, see [llvm.org](http://www.llvm.org)
- Tools also available on Studat Linux machines

# **History**

- Started as academic project at University of Illinois in 2002
- Now a large open source project with many contributors and a growing user base

# **Related projects**

- **Clang** C/C++ front end; aims to replace GCC
	- **CLI** MicroSoft Common Language Interface
	- **GHC** has a LLVM backend

LLVM was the 2012 winner of the ACM Software System Award. Previous winners include:

- VMware
- Make
- Java
- Spin
- Coq
- Apache
- WWW
- TCP/IP
- Postscript
- T<sub>F</sub> $X$
- Unix
- ...

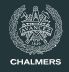

Part B of the assignment requires creating LLVM code.

## **LLVM = Low Level Virtual Machine**

- low level
- a bit like machine code, only "virtual"
- a lot like a language invented by C compiler people

# **What is a Machine?**

## **Contents of a Simple CPU**

- Registers
	- $e.g. r0, r1 ... r15$
	- stores e.g. 32-bit integers
	- much faster to access than memory
- Arithmetic/Logic unit (ALU)
	- computes e.g. 32-bit addition
- Instruction decoder
	- links registers  $\rightarrow$  ALU  $\rightarrow$  registers

Note: in a modern CPU core, registers are fictional, there are many ALUs, and pipelining & speculation keep the units busy in parallel.

Machine code looks like ...

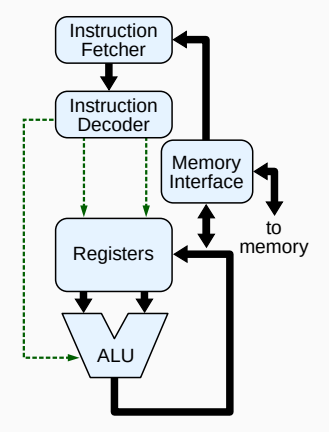

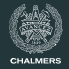

# **Machine Code**

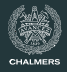

> objdump -d /bin/grep

/bin/grep: file format elf64-x86-64 ... Disassembly of section .text:

#### 0000000000003b50 <ftsopen@0x23ac0>:

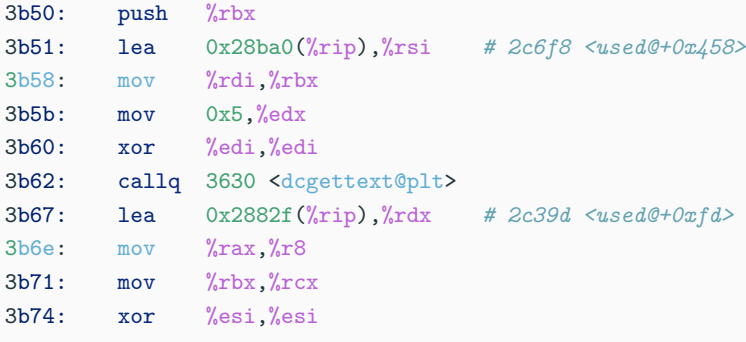

# **LLVM Code**

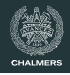

# LLVM code looks like:

- labels and instructions like machine code
- jumps and branches like machine code
- $\infty$  registers
- blocks and functions like C

define i32 @sum (i32 %n) { entry: %sum = alloca i32 store i32 0, i32\* %sum  $\frac{9}{1}$  = alloca i32 store i32 0, i32\* %i br label %lab1 lab1:  $\frac{9}{1}$  = load i32, i32\*  $\frac{9}{1}$  $%t2 = add i32 %t1, 1$  $%t3 =$  load i32, i32\*  $%sum$  $\frac{6}{6}$ t4 = add i32  $\frac{6}{6}$ t2,  $\frac{6}{6}$ t3 store i32 %t2, i32\* %i ... end:  $ret$  i32  $\frac{\%}{\%}$   $\frac{1}{4}$ }

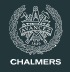

# **Characteristic features**

• Three adress-code: most instructions have two source registers and one destination register:

 $%t2 = add i32$  %t0, %t1

• A source can be a value:

 $%t5 = add i32 %t3, 42$ 

• Instructions are typed:

 $%t8 = fadd double %t6, %t7$ store i32 %t5 , i32\* %r

• New register for each result, i.e., Static Single Assignment form

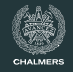

```
@hw = internal constant [13 x i8] c"hello world\0A\00"declare i32 @puts(i8*)
```

```
define i32 @main () {
entry: \sqrt[6]{t} = bitcast [13 x i8]* @hw to i8*
        \frac{1}{2} = call i32 Oputs(i8* \frac{1}{2}t1)
        ret i32 %t2
}
```
#### **Comments**

- The string  $@h$ w is a global constant (global names start with an @-sign); note escape sequences!
- The library function @puts is declared, we provide its type signature
- @hw is cast to type of argument to @puts, better (type-safe) solution later

# **An illegal LLVM program**

```
declare void @printInt(i32 %n)
define i32 @main() {
entry: \frac{1}{2}t1 = \text{call } i32 \text{ Qsum}(i32 \text{ } 100)call void @printInt(i32 %t1)
         ret i32 0
}
define i32 @sum (i32 %n) {
entry: \text{\%sum} = i320\frac{\%i}{\%i} = i320br label %lab1
lab1: \frac{9}{1} = add i32 \frac{9}{1}, 1
         \frac{\%}{}{\sin = add} i32 \frac{\%}{}{\sin, \frac{\%}{}i}\%t = icmp eq i32 \%i, \%n
         br i1 %t, label %end, label %lab1
end: ret i32 %sum
}
```
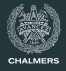

# **An illegal LLVM program**

```
declare void @printInt(i32 %n)
define i32 @main() {
entry: \frac{1}{2}t1 = \text{call } i32 \text{ Qsum}(i32 \text{ } 100)call void @printInt(i32 %t1)
         ret i32 0
}
define i32 @sum (i32 %n) {
entry: \text{\%sum} = i320\frac{\%i}{\%i} = i320br label %lab1
lab1: \frac{9}{1} = add i32 \frac{9}{1}, 1
         \frac{\%}{}{\sin = add} i32 \frac{\%}{}{\sin, \frac{\%}{}i}\%t = icmp eq i32 \%i, \%n
         br i1 %t, label %end, label %lab1
end: ret i32 %sum
}
```
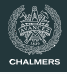

#### **Reasons**

- Not SSA form: Two assignments to %i and %sum
- There is no  $\%$ reg = val instruction
- LLVM  $\neq$  C

# **Corrected program**

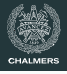

define i32 @sum (i32 %n) { entry: %sum = alloca i32 store i32 0, i32\* %sum %i = alloca i32 store i32 0, i32\* %i br label %lab1 lab1: %t1 = load i32, i32\* %i %t2 = add i32 %t1, 1 %t3 = load i32, i32\* %sum %t4 = add i32 %t2, %t3 store i32 %t2, i32\* %i store i32 %t4, i32\* %sum %t5 = icmp eq i32 %t2, %n br i1 %t5, label %end, label %lab1 end: ret i32 %t4 }

# **Corrected program**

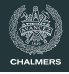

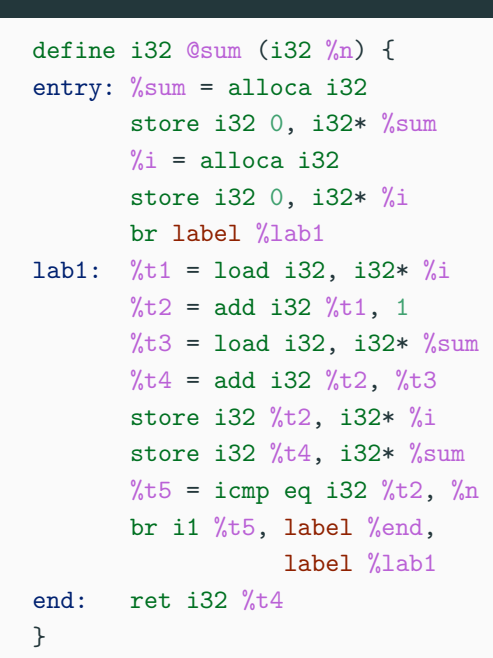

#### **Comments**

- %i and %sum are now pointers to memory locations
- Only one assignment to any register

#### **Problem**

This program has a lot more memory traffic!

What can LLVM's optimizer do about that?

# **Optimizing** @sum

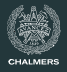

```
> opt -mem2reg sum.ll -o sumreg.bc
```

```
> llvm-dis sumreg.bc
```

```
> cat sumreg.ll
```

```
define i32 \text{Qsum}(i32 \text{ %} n) {
entry:
  br label %lab1
lash1:
  \frac{\%i.0}{\$i.0} = phi i32 [ 0, \frac{\%}{\$i.0}], [ \frac{\%i.0}{\$i.0}]
  \%sum. 0 = phi i32 [ 0, \%entry ], [ \%t4, \%lab1 ]
  \frac{6}{12} = add i32 \frac{6}{10}. 1
  \frac{\%}{\%t4} = add i32 \frac{\%}{\%t2}, \frac{\%}{\%}sum.0
  %t5 = icmp eq i32 %t2, %nbr i1 %t5, label %end, label %lab1
end:
  ret i32 %t4
}
```
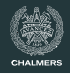

# **Single Static Assignment (SSA) form**

- Only one assignment in the program text to each variable
- But dynamically, this assignment can be executed many times
- Many stores to a memory location are allowed
- Also,  $\Phi$  (phi) instructions can be used, in the beginning of a basic block
	- Value is one of the arguments, depending on from which block control came to this block
	- Register allocation tries to keep these variables in same real register

# **Why SSA form?**

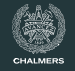

• Many code optimizations can be done more efficiently

It's also a philosophical/generational change in compilers. GCC switched to "tree SSA" form also.

Old understanding:

- a C variable behaves like a register or memory location.
- try to reuse variables so the compiler knows what to do.

New understanding:

- both variables and registers are names, not real things
- there is a many-to-many relationship
- more complex compilers will target more complex hardware

# **Optimizing** @sum **further**

}

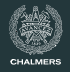

#### **Result after** opt -03 (2/2)

define i32 @sum(i32 %n) nounwind readnone { entry:

```
\%0 = \text{sh1 i32 } \%n, 1\%1 = add i32 \%n, -1
\frac{9}{2} = zext i32 \frac{9}{1} to i33
\%3 = add i32 \%n, -2
\%4 = zext i32 \%3 to i33
\%5 = \text{mul} i33 \%2, \%4%6 = 1shr i33 %5, 1\%7 = trunc i33 \%6 to i32
\%8 = add i32 \%0, \%7\%9 = add i32 \%8 - 1ret i32 %9
```
#### **Many optimization passes**

The LLVM optimizer opt implements many code analysis and improvement methods.

To get a default selection, give command line argument:

-O3 (previously known as -std-compile-opts)

# **Result after** opt -03 (1/2)

```
declare void @printInt(i32)
```

```
define i32 @main() {
entry:
 tail call void @printInt(i32 5050)
 ret i32 0
}
```
# **Optimizing** @sum **further**

}

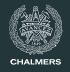

#### **Result after** opt -03 (2/2)

define i32 @sum(i32 %n) nounwind readnone { entry:

```
\%0 = \text{sh1 i32 } \%n, 1\%1 = add i32 \%n, -1
\frac{9}{2} = zext i32 \frac{9}{1} to i33
\%3 = add i32 \%n, -2
\%4 = zext i32 \%3 to i33
\%5 = \text{mul} i33 \%2, \%4%6 = 1shr i33 %5, 1\%7 = trunc i33 \%6 to i32
\%8 = add i32 \%0, \%7\%9 = add i32 \%8 - 1ret i32 %9
```
# **Observations**

- Previous loop with execution time *O*(*n*) has been optimized to code without loop, running in constant time
- Recall 1  $+$  2  $+$   $\ldots$   $+$   $n = \frac{n(n+1)}{2}$ , check that optimized code computes this
- Why extensions/truncations to and from 33 bits?
- What happens when *n* is negative?

# **Optimization**

- opt -O3 includes many optimization passes
- Use -time-passes for an overview
- We will discuss some of these algorithms later

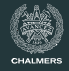

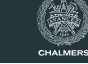

```
Part of runtime. 11
```

```
Qdn1 = internal constant [4 x i8] c"d\0A\00"
```

```
declare i32 @printf(i8*, ...)
```

```
define void @printInt(i32 %x) {
entry: %t0 = getelementptr [4 x i8], [4 x i8]* @dnl, i32 0
                                                     , i32 0
       call i32 (i8*, ...)* @printf(i8* %t0, i32 %x)
       ret void
}
```
We provide this file on the course web site; you just have to make sure that it is available for linking.

# **Linking is done by** llvm-link

- > llvm-link sumopt.bc runtime.bc -o a.out.bc
- > llc --filetype=obj a.out.bc
- > gcc a.out.o
- > ./a.out

#### 5050

When creating an executable file:

- $\cdot$  Link the bitcode files with  $l1vm-link$ .
- $\cdot$  Compile the bitcode file to a native object file using  $11c$
- Use a C compiler to link with libc and produce an executable

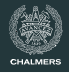

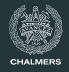

# Disassemble it<sup>1</sup>!

```
> cat a.out.bc | llvm-dis -
```

```
; ModuleID = 'a.out.bc'
```

```
Qdn1 = internal constant [4 \times i8] c''d\0A\00"
```

```
define i32 @main() {
entry:
  %t0 = getelementptr [4 \times 18]* @dnl, i32 0, i32 0
  call i32 (i8*, \ldots)* @printf(i8*, %0, i32, 5050)ret i32 0
}
```

```
declare i32 @printf(i8*, ...)
```

```
1Result slightly edited
```
# <span id="page-25-0"></span>**[LLVM language and tools](#page-25-0)**

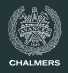

## **An incomplete list**

Below *t* and *t<sup>i</sup>* are types and *n* an integer literal.

- *n* bit integers: i*n*
- float and double
- Labels: label
- The void type: void
- Functions:  $t(t_1, t_2, \ldots, t_n)$
- Pointer types: *t*∗
- Structures:  $\{t_1, t_2, \ldots, t_n\}$
- Arrays:  $[n \times t]$

# **Named types** We can give names to types, for example:  $\lambda$ length = type i32  $\frac{\%}{\%}$ list = type  $\frac{\%}{\%}$ Node\*  $\%$ Node = type { i32,  $\%$ Node\* }  $%$ tree = type  $%$ Node2\*  $\%$ Node2 = type {  $\%$ tree, i32,  $\%$ tree }  $\frac{1}{2}$  matrix = type [ 100 x [ 100 x double ] ]

#### **Type equality**

LLVM uses structural equality for types.

When disassembling bitcode files that contain several structurally equal types with different names, this may give confusing results.

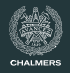

## **Local identifiers**

Registers and named types have local names and start with a %-sign.

### **Global identifiers**

Functions and global variables have global names and start with an @-sign.

JAVALETTE does not have global variables, but you will need to define global names for string literals, as in

 $Q$ hw = internal constant [13 x i8] c"hello world\0A\00"

After this definition,  $@hw$  has type  $[13 \times 18]*$ .

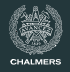

# **Literals**

- Integer and floating-point literals are as expected
- true and false are literals of type i1
- null is a literal of any pointer type

#### **Aggregates**

Constant expressions of structure and array types can be formed; not needed by JAVALETTE.

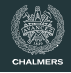

# **Function definition form**

```
define t @name(t_1 x_1, t_2 x_2, ..., t_n x_n) {
l_1: block<sub>1</sub>
l_2: block<sub>2</sub>
   ...
lm: blockm
}
```
where @name is a global name (the name of the function), the x*<sup>i</sup>* are local names (the parameters) and the block*<sup>i</sup>* are labeled basic blocks.

#### **Basic blocks**

A basic block is a label  $(1_{i})$  followed by a colon and a sequence of LLVM instructions, each on a separate line. The last instruction must be a terminator instruction.

#### **Type-checking**

The LLVM assembler does type-checking. Hence it must know the types of all external functions, i.e., functions used but not defined in the compiled unit.

# **Simple function declaration**

```
The basic form is: declare t @name(t_1, t_2, ..., t_n)
```
For JAVALETTE, this is necessary for IO functions. The compiler would typically insert in each file:

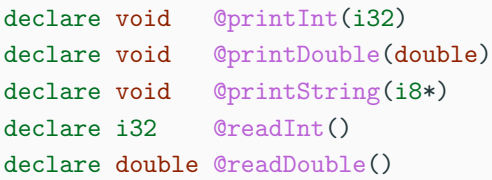

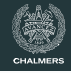

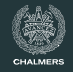

- llvm-as An assembler that translates llvm code to bitcode (prog.ll to prog.bc)
- llvm-dis A disassembler that translates in the opposite direction
	- lli An interpreter/JIT compiler that executes a bitcode file containing a **@main** function
- llvm-link A linker that links together several bitcode files
	- llc A compiler that translates a bitcode to native assembler or object files
	- opt An optimizer that optimizes bitcode; many options to decide on which optimizations to run; use -O3 to get a default selection
	- clang Drop-in replacement for GCC

## **Default mode**

Your code generator produces an assembler file (.11). Then your main program uses system calls to first assemble this with  $l1vm-as$ , optimize with opt and then link together with runtime.bc.

#### **Other modes**

More advanced and we do not recommend these for this project.

- C++ programmers can use the LLVM libraries to build in-memory representation and then output bitcode file
- Haskell programmers can access C++ libraries via Hackage package LLVM - however we have had compatibility issues with this in the past

If you want to use non-standard libraries that you haven't written yourselves, make sure you get approval from us first.

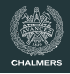

# **Basic collection**

Basic JAVALETTE will only need the following instructions:

- Terminator instructions: ret and br
- Arithmetic operations:
	- For integers add, sub, mul, sdiv and srem
	- For doubles fadd, fsub, fmul and fdiv
- Memory access: alloca, load, getelementptr and store
- Other: icmp, fcmp and call

Some of the extensions will need more instructions.

**Next time** Code generation for LLVM.